## Functions & Pointers (1A)

Young Won Lim 11/22/16 Copyright (c) 2010 – 2016 Young W. Lim.

 Permission is granted to copy, distribute and/or modify this document under the terms of the GNU Free Documentation License, Version 1.2 or any later version published by the Free Software Foundation; with no Invariant Sections, no Front-Cover Texts, and no Back-Cover Texts. A copy of the license is included in the section entitled "GNU Free Documentation License".

Please send corrections (or suggestions) to [youngwlim@hotmail.com.](mailto:youngwlim@hotmail.com)

This document was produced by using OpenOffice.

Young Won Lim 11/22/16

## Call by Value

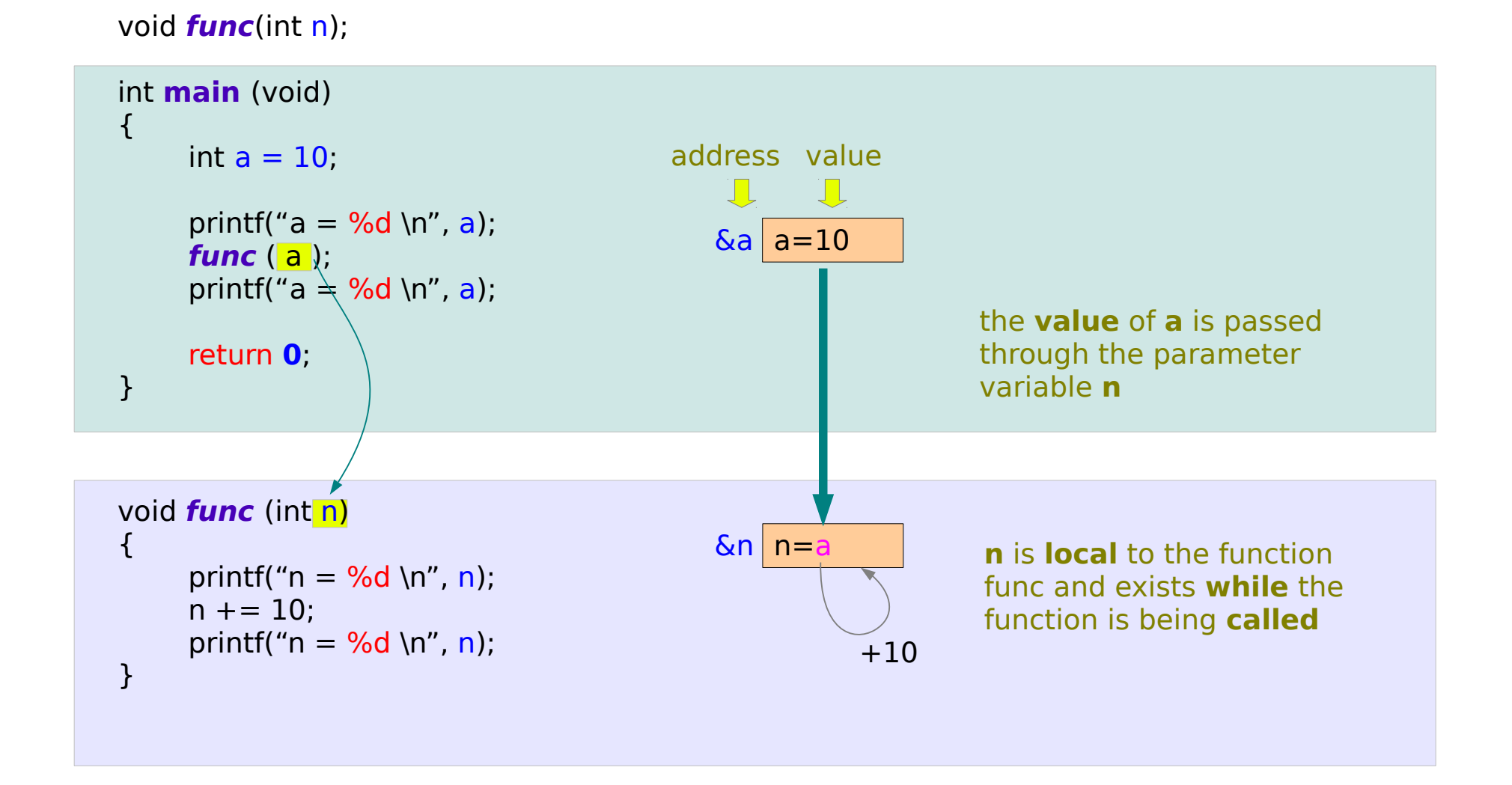

## Call by Reference

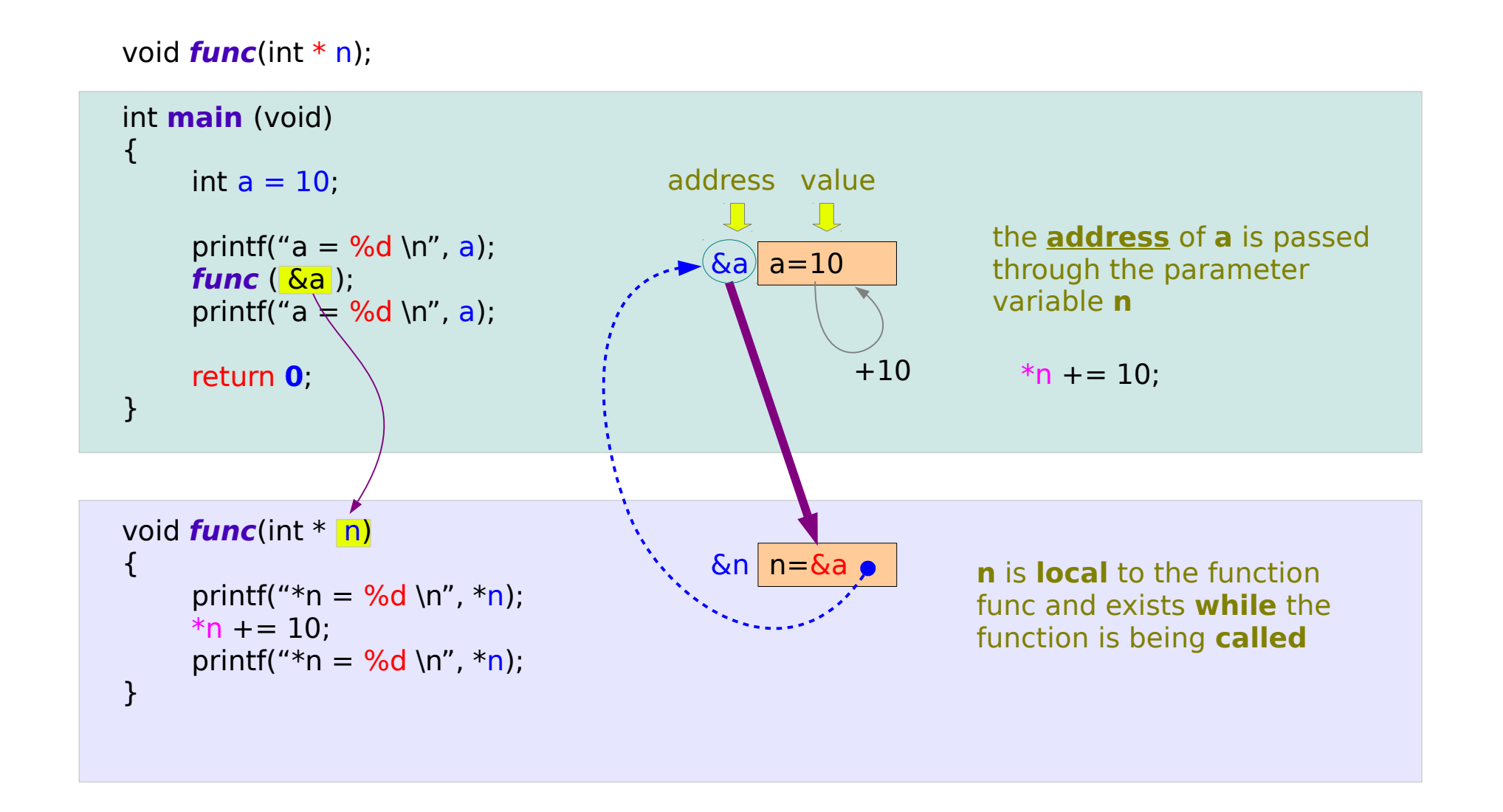

## Call by Reference – Passing Arrays

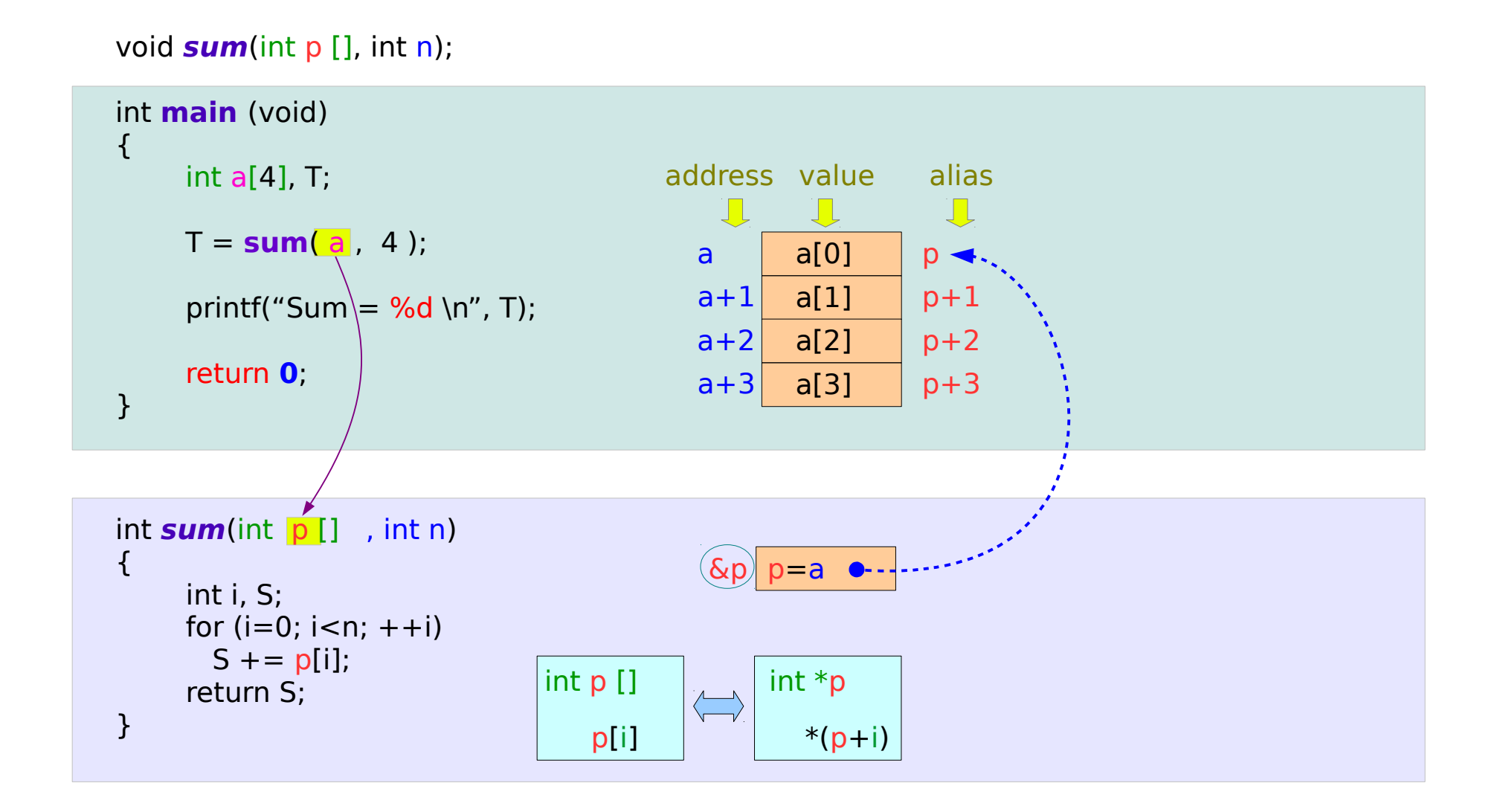

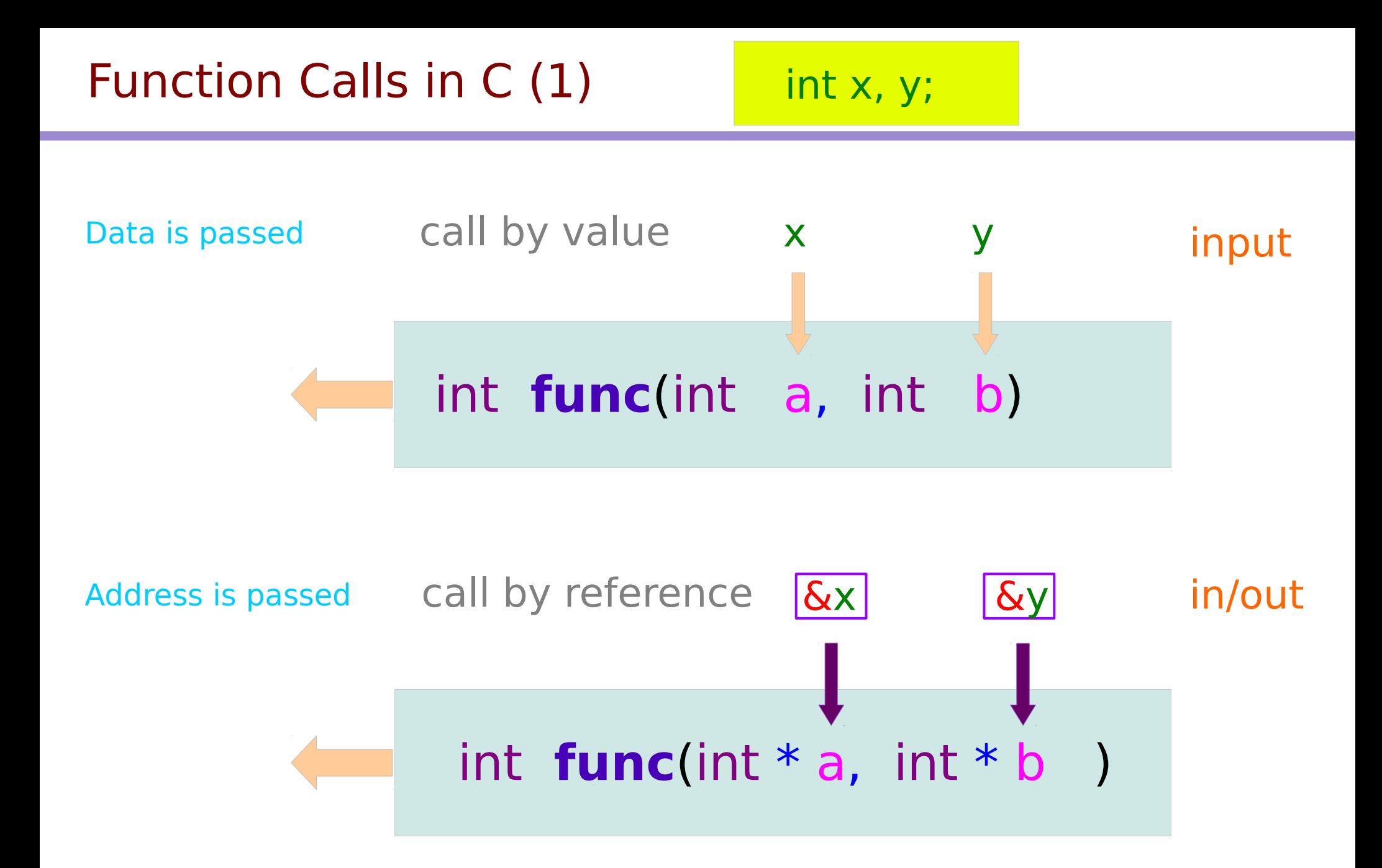

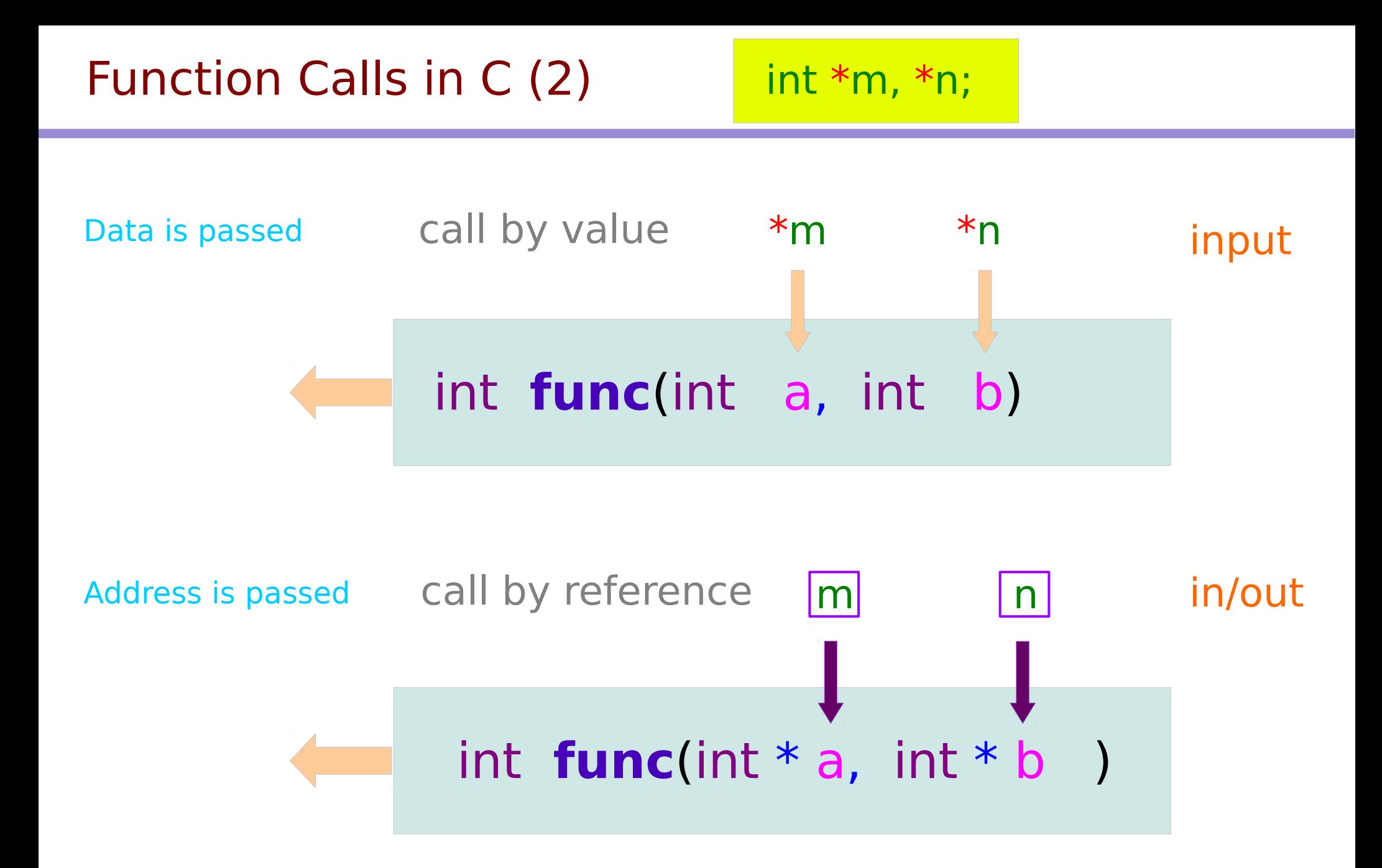

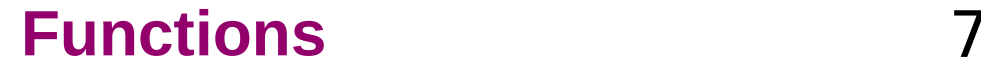

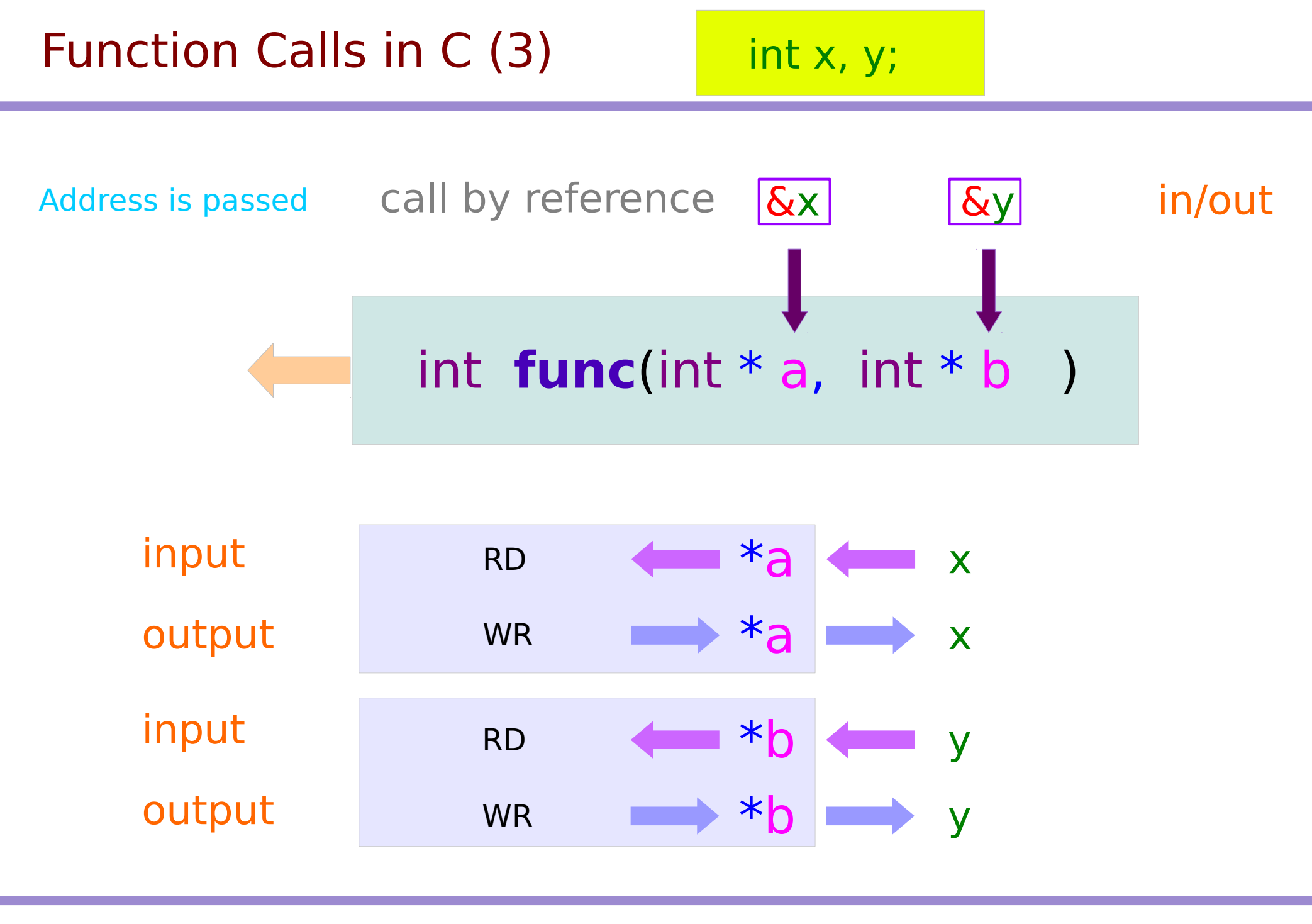

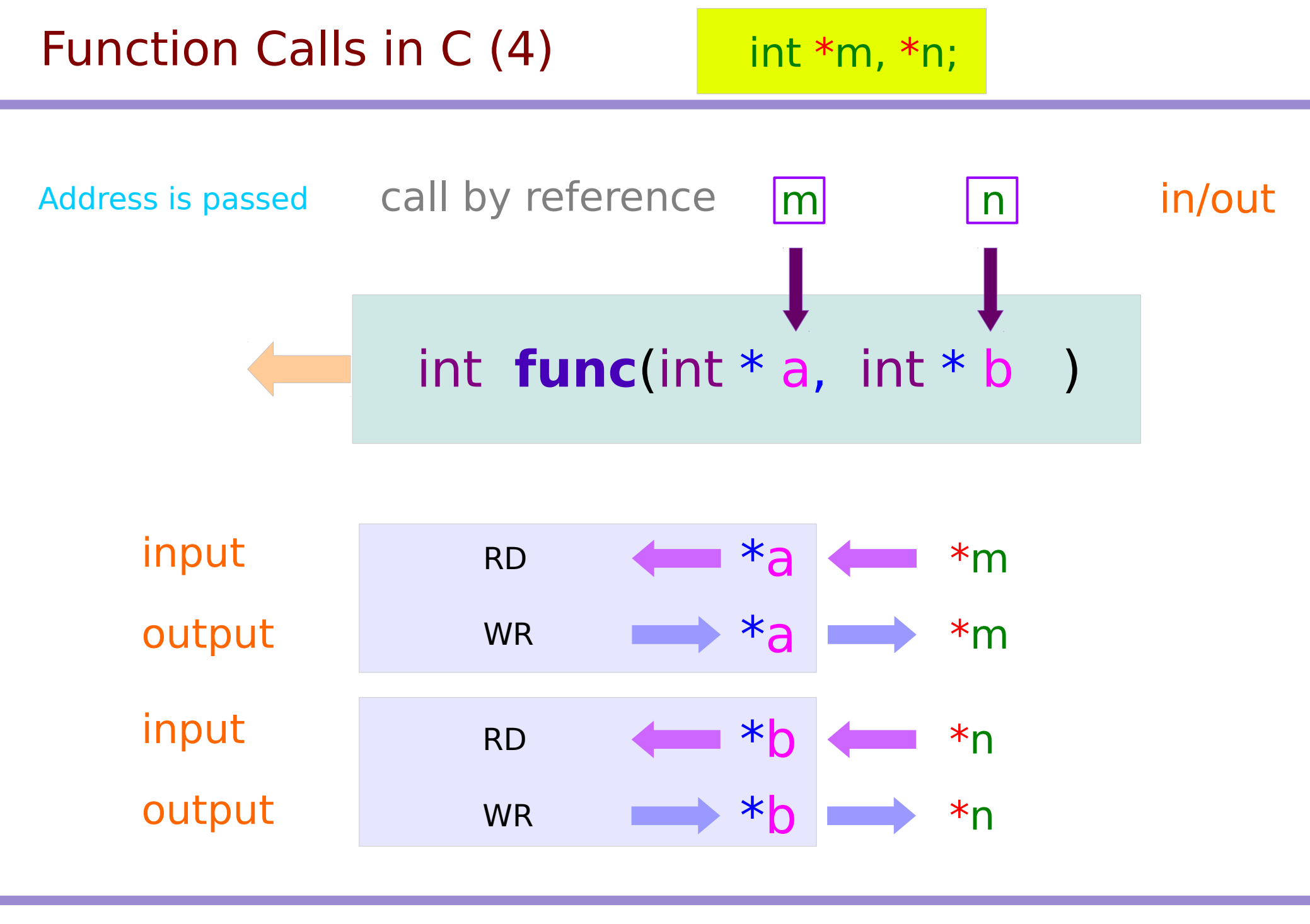

## A point to a function (1)

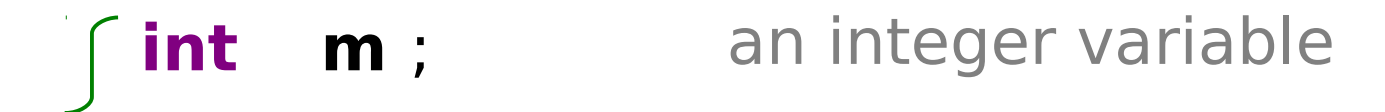

**int** \* **m** ; a pointer variable

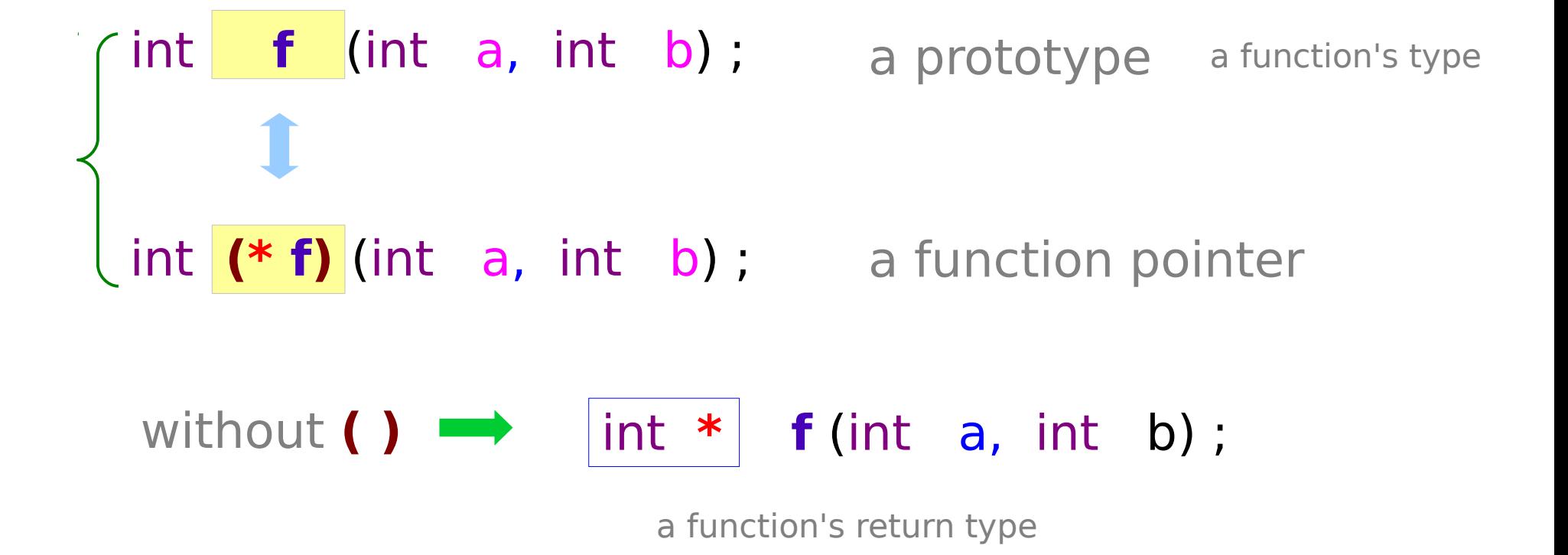

#### **Functions** 10 Young Won Lim

# int **fn** (int a, int b); a function name fn int  $(* f p)$  (int  $a$ , int  $b$ ); a function pointer fp

 $fp = \&fn$  $z =$  (\***fp)**  $(x, y)$ ;

explicit method implicit method

 $fp = fn;$  $z = f p(x, y);$ 

#### **Functions** 11 Young Won Lim

### Indirect Function Call

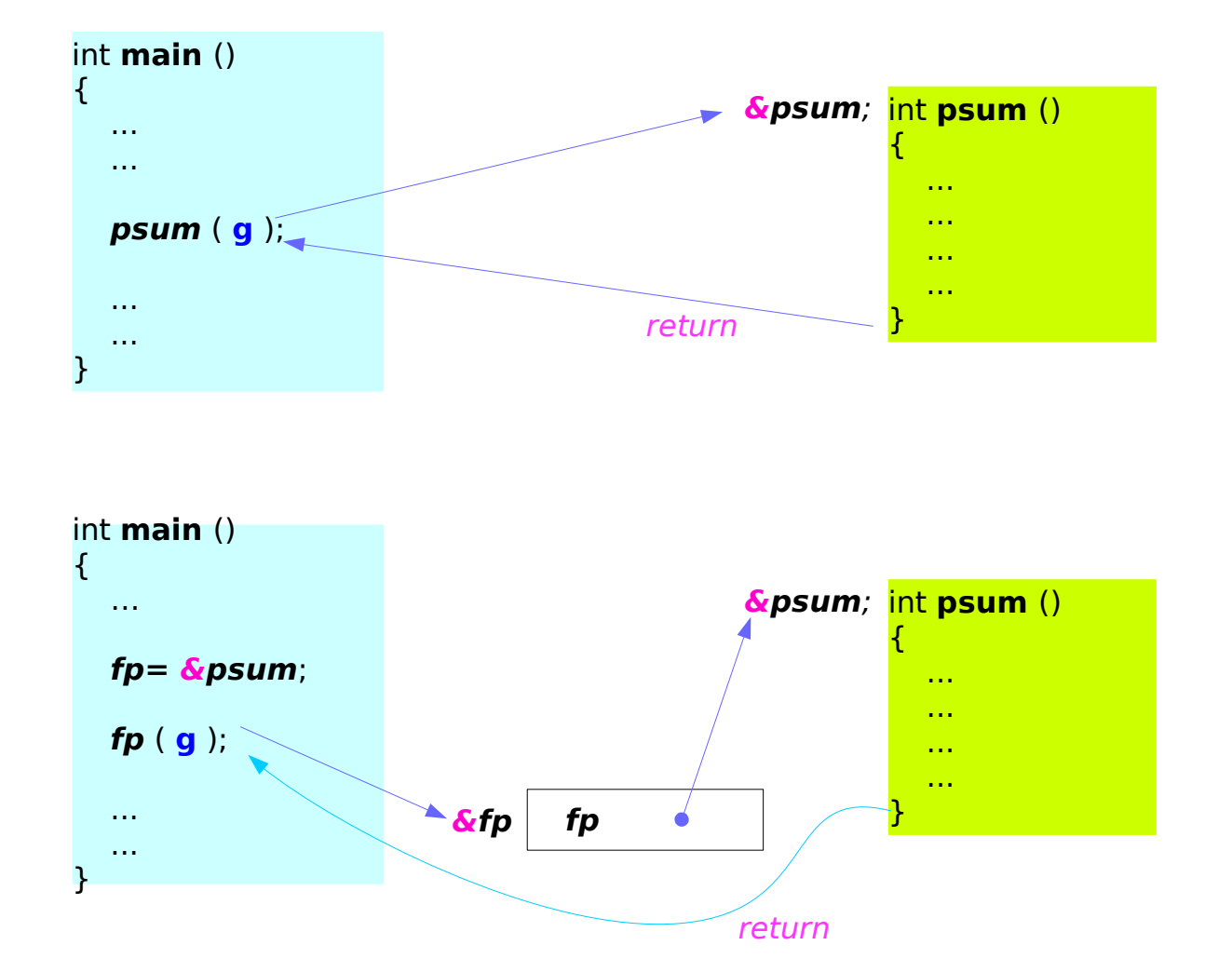

#### **Functions** 12 Young Won Lim

#### **References**

- [1] Essential C, Nick Parlante
- [2] Efficient C Programming, Mark A. Weiss
- [3] C A Reference Manual, Samuel P. Harbison & Guy L. Steele Jr.
- [4] C Language Express, I. K. Chun